#### CSE 444: Database Internals

#### Lecture 9 Query Plan Cost Estimation

# Before We Go Into Query Plan Costs… How do Updates Work? (Insert/Delete)

#### Example Using Delete

#### **delete from R where a=1;**

SeqScan Filter ( $\sigma$ <sub>a=1</sub>) **Delete** 

**Query plan** In SimpleDB, the Delete Operator calls<br>
RufferPeal delate Tuple() BufferPool.deleteTuple()

Why not call HeapFile.deleteTuple() directly?

Because there could also be indexes. Need some entity that will decide all the structures from where tuple needs to be deleted

BufferPool then calls HeapFile.deleteTuple() <sup>R</sup>

## Pushing Updates to Disk

- When inserting a tuple, HeapFile inserts it on a page but does not write the page to disk
- When deleting a tuple, HeapFile deletes tuple from a page but does not write the page to disk
- The buffer manager worries when to write pages to disk (and when to read them from disk)
- When need to add new page to file, HeapFile adds page to file on disk and then reads it through buffer manager

### Back to Query Optimization

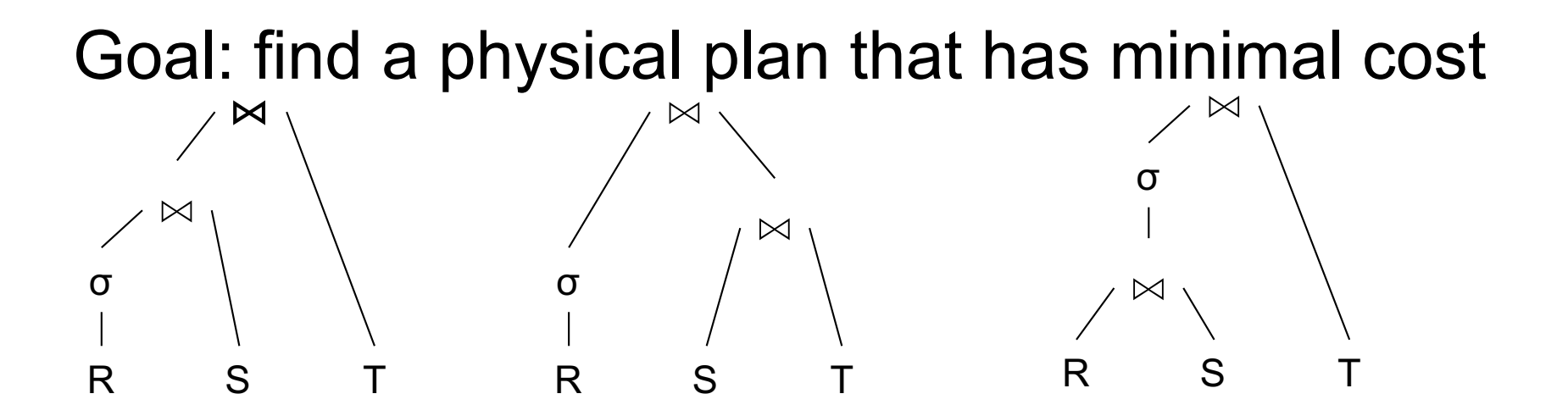

What is the cost of a plan?

For each operator, cost is function of CPU, IO, network bw Total  $Cost = CPUCost + w_{10}$  IOCost+  $w_{BW}$  BWCost Cost of plan is total for all operators In this class, we look only at IO

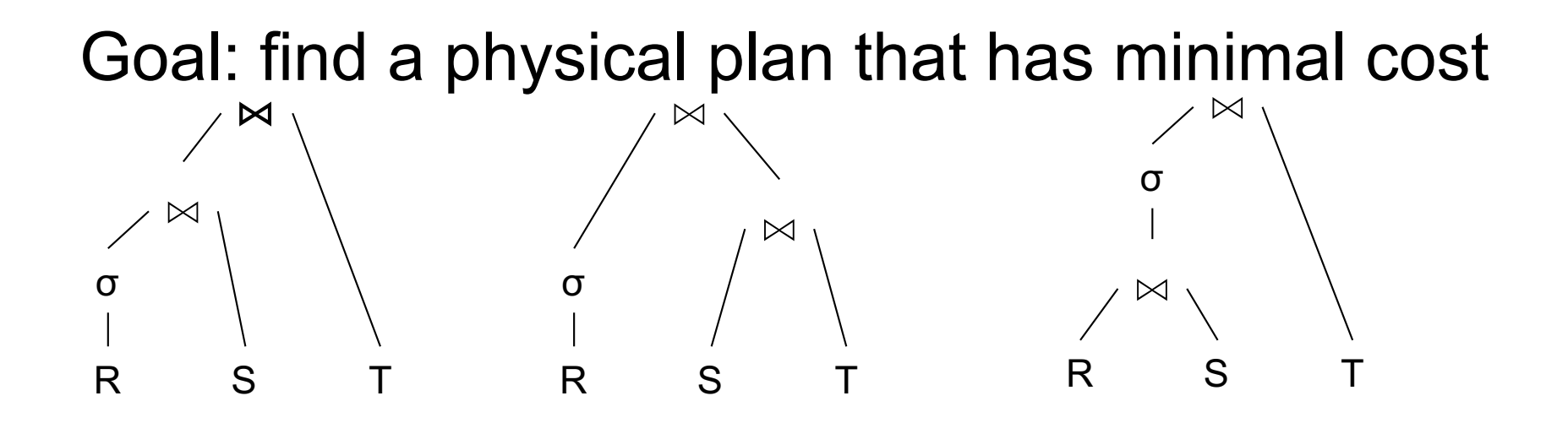

Goal: find a physical plan that has minimal cost

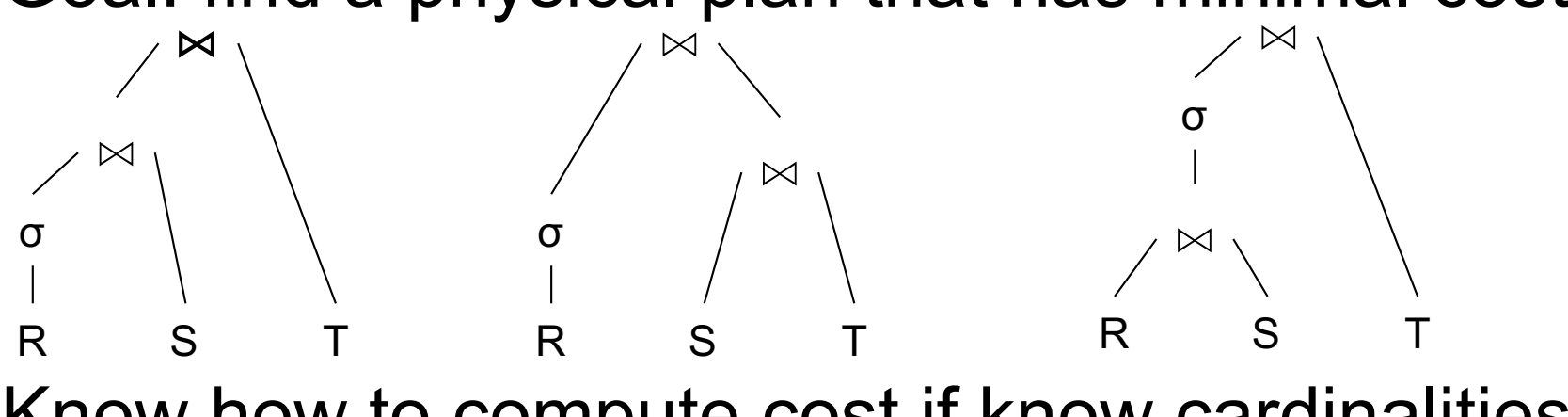

Know how to compute cost if know cardinalities

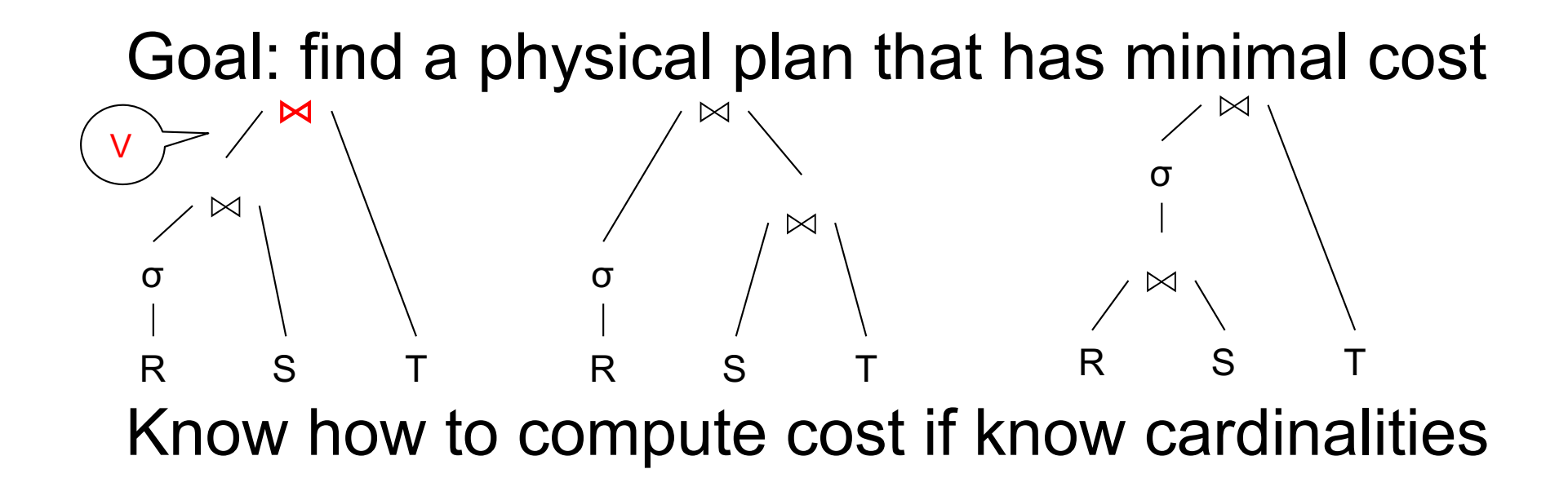

Goal: find a physical plan that has minimal cost

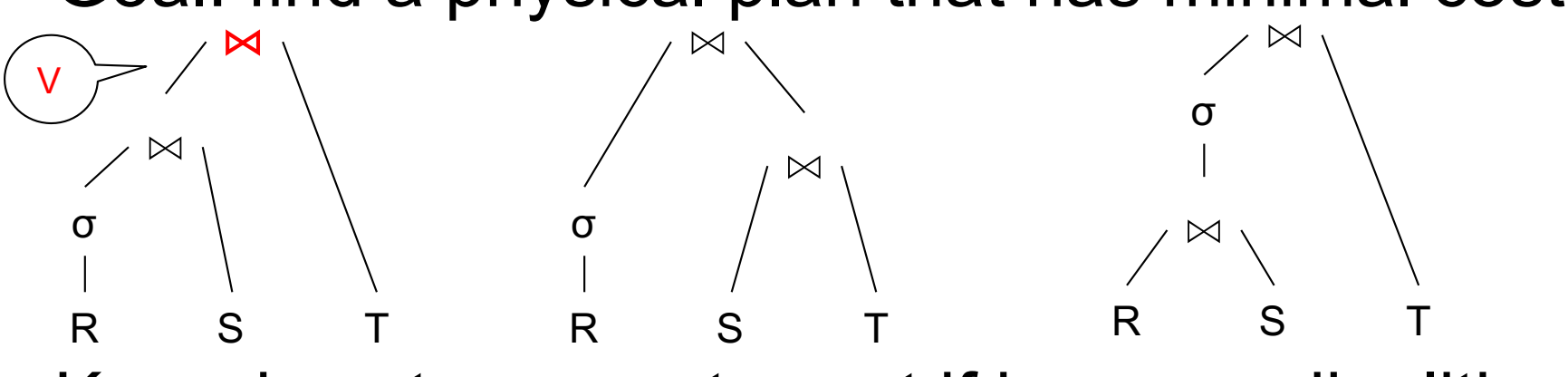

Know how to compute cost if know cardinalities

$$
- Eg. Cost(V \approx T) = 3B(V) + 3B(T)
$$

$$
- B(V) = T(V) / \text{PageSize}
$$

 $-$  T(V) = T( $\sigma$ (R)  $\approx$  S)

Goal: find a physical plan that has minimal cost

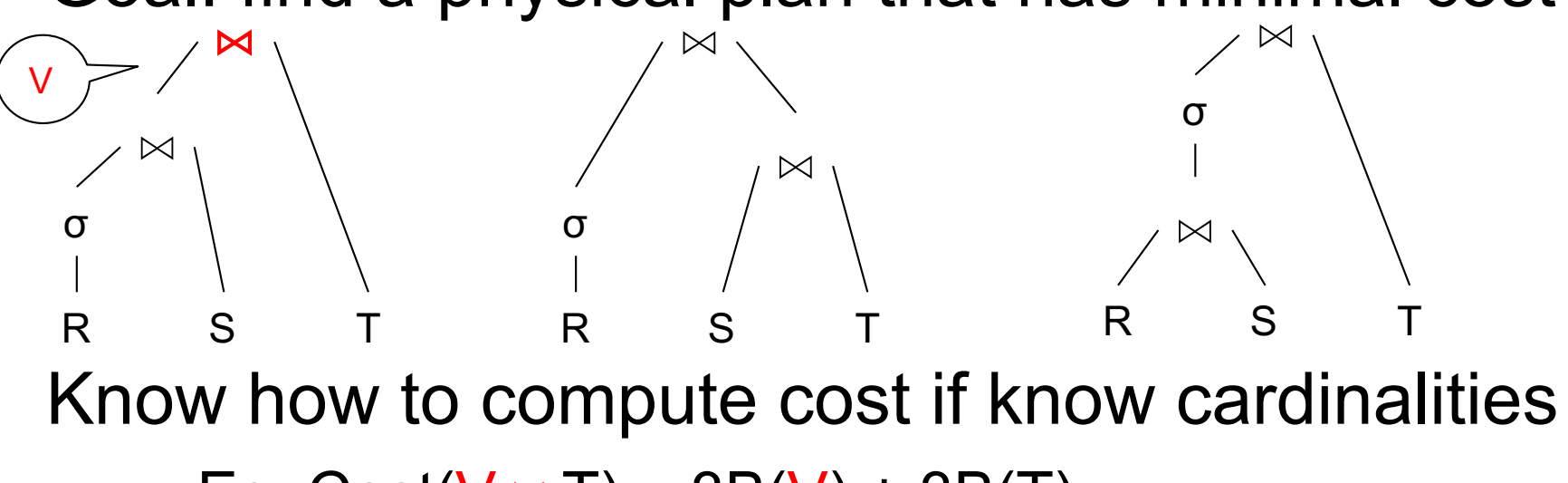

$$
- Eg. Cost(V \approx T) = 3B(V) + 3B(T)
$$

$$
- B(V) = T(V) / \text{PageSize}
$$

 $-$  T(V) = T( $\sigma$ (R)  $\approx$  S)

Cardinality estimation problem: e.g. estimate  $T(\sigma(R) \bowtie S)$ 

## Database Statistics

- Collect statistical summaries of stored data
- Estimate size (=cardinality) in a bottom-up fashion
	- This is the most difficult part, and still inadequate in today's query optimizers
- Estimate cost by using the estimated size
	- Hand-written formulas, similar to those we used for computing the cost of each physical operator

## Database Statistics

- Number of tuples (cardinality)  $T(R)$
- Indexes, number of keys in the index  $V(R,a)$
- Number of physical pages  $B(R)$
- Statistical information on attributes
	- Min value, Max value, V(R,a)
- Histograms
- Collection approach: periodic, using sampling

### Size Estimation Problem

#### Q = SELECT list FROM R1, …, Rn WHERE  $cond_1$  AND  $cond_2$  AND . . . AND  $cond_k$

#### Given T(R1), T(R2), …, T(Rn) Estimate  $T(Q)$

How can we do this ? Note: doesn't have to be exact.

### Size Estimation Problem

#### Q = SELECT list FROM R1, …, Rn WHERE  $cond_1$  AND  $cond_2$  AND . . . AND  $cond_k$

#### Remark:  $T(Q) \leq T(R1) \times T(R2) \times ... \times T(Rn)$

### Size Estimation Problem

#### Q = SELECT list FROM R1, …, Rn WHERE  $cond_1$  AND  $cond_2$  AND . . . AND  $cond_k$

#### Remark:  $T(Q) \leq T(R1) \times T(R2) \times ... \times T(Rn)$

Key idea: each condition reduces the size of  $T(Q)$  by some factor, called selectivity factor

## Selectivity Factor

- Each condition cond reduces the size by some factor called selectivity factor
- Assuming independence, multiply the selectivity factors

## Example

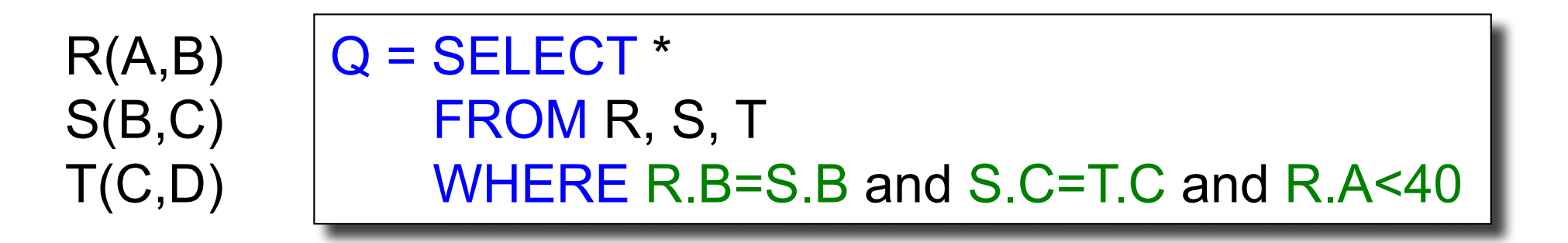

 $T(R) = 30k$ ,  $T(S) = 200k$ ,  $T(T) = 10k$ 

Selectivity of  $R.B = S.B$  is  $1/3$ Selectivity of S.C = T.C is 1/10 Selectivity of R.A < 40 is  $\frac{1}{2}$ 

Q: What is the estimated size of the query output  $T(Q)$ ?

### Example

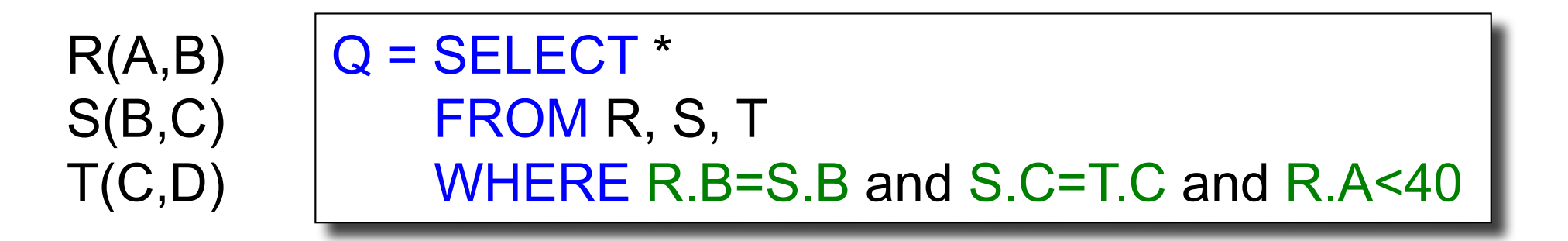

 $T(R) = 30k$ ,  $T(S) = 200k$ ,  $T(T) = 10k$ 

Selectivity of  $R.B = S.B$  is  $1/3$ Selectivity of S.C = T.C is 1/10 Selectivity of R.A < 40 is  $\frac{1}{2}$ 

Q: What is the estimated size of the query output  $T(Q)$ ?

A  $T(Q) = 30k * 200k * 10k * 1/3 * 1/10 * 1/2 = 10^{12}$ 

### Selectivity Factors for Conditions

•  $A = c$  /\*  $\sigma_{A=c}(R)$  \*/

 $-$  Selectivity =  $1/V(R,A)$ 

### Selectivity Factors for Conditions

•  $A = c$  /\*  $\sigma_{A=c}(R)$  \*/

 $-$  Selectivity =  $1/V(R,A)$ 

•  $A < c$  /\*  $\sigma_{A < c} (R)^* /$  $-$  Selectivity = (c - Low(R, A))/(High(R,A) - Low(R,A))

### Selectivity Factors for Conditions

•  $A = c$  /\*  $\sigma_{A=c}(R)$  \*/

 $-$  Selectivity = 1/V(R,A)

- $A < c$  /\*  $\sigma_{\text{Acc}}(R)^*/$  $-$  Selectivity = (c - Low(R, A))/(High(R,A) - Low(R,A))
- $A = B$  /\*  $R \bowtie_{A=B} S^*$ /
	- $-$  Selectivity = 1 / max( $V(R,A)$ ,  $V(S,A)$ )
	- (will explain next)

## **Assumptions**

- *Containment of values*: if V(R,A) <= V(S,B), then all values R.A occur in S.B
	- Note: this indeed holds when A is a foreign key in R, and B is a key in S
- *Preservation of values*: for any other attribute C,  $V(R \Join_{A=R} S, C) = V(R, C)$  (or  $V(S, C)$ )
	- Note: we don't need this to estimate the size of the join, but we need it in estimating the next operator

## Selectivity of R  $\bowtie$ <sub>A=B</sub> S

Assume  $V(R,A) \leq V(S,B)$ 

- A tuple t in R joins with  $T(S)/V(S,B)$  tuple(s) in S
- Hence  $T(R \Join_{A=R} S) = T(R) T(S) / V(S,B)$

 $T(R \Join_{A=B} S) = T(R) T(S) / max(V(R,A), V(S,B))$ 

## Size Estimation for Join

Example:

- $T(R) = 10000$ ,  $T(S) = 20000$
- $V(R,A) = 100$ ,  $V(S,B) = 200$
- How large is  $R \bowtie_{A=B} S$  ?

(In class…)

## Complete Example

Supplier(sid, sname, scity, sstate) Supply(sid, pno, quantity)

- Some statistics
	- T(Supplier) = 1000 records
	- $-$  T(Supply) = 10,000 records
	- B(Supplier) = 100 pages
	- $-$  B(Supply) = 100 pages
	- V(Supplier,scity) = 20, V(Suppliers,state) = 10
	- $-V(Supply, pno) = 2,500$
	- Both relations are clustered
- $M = 11$

SELECT sname FROM Supplier x, Supply y WHERE  $x$  sid = y sid and  $y.pno = 2$ and x.scity = 'Seattle' and x.sstate = 'WA'

# Computing the Cost of a Plan

- Estimate cardinality in a bottom-up fashion
	- Cardinality is the size of a relation (nb of tuples)
	- Compute size of *all* intermediate relations in plan
- Estimate cost by using the estimated cardinalities

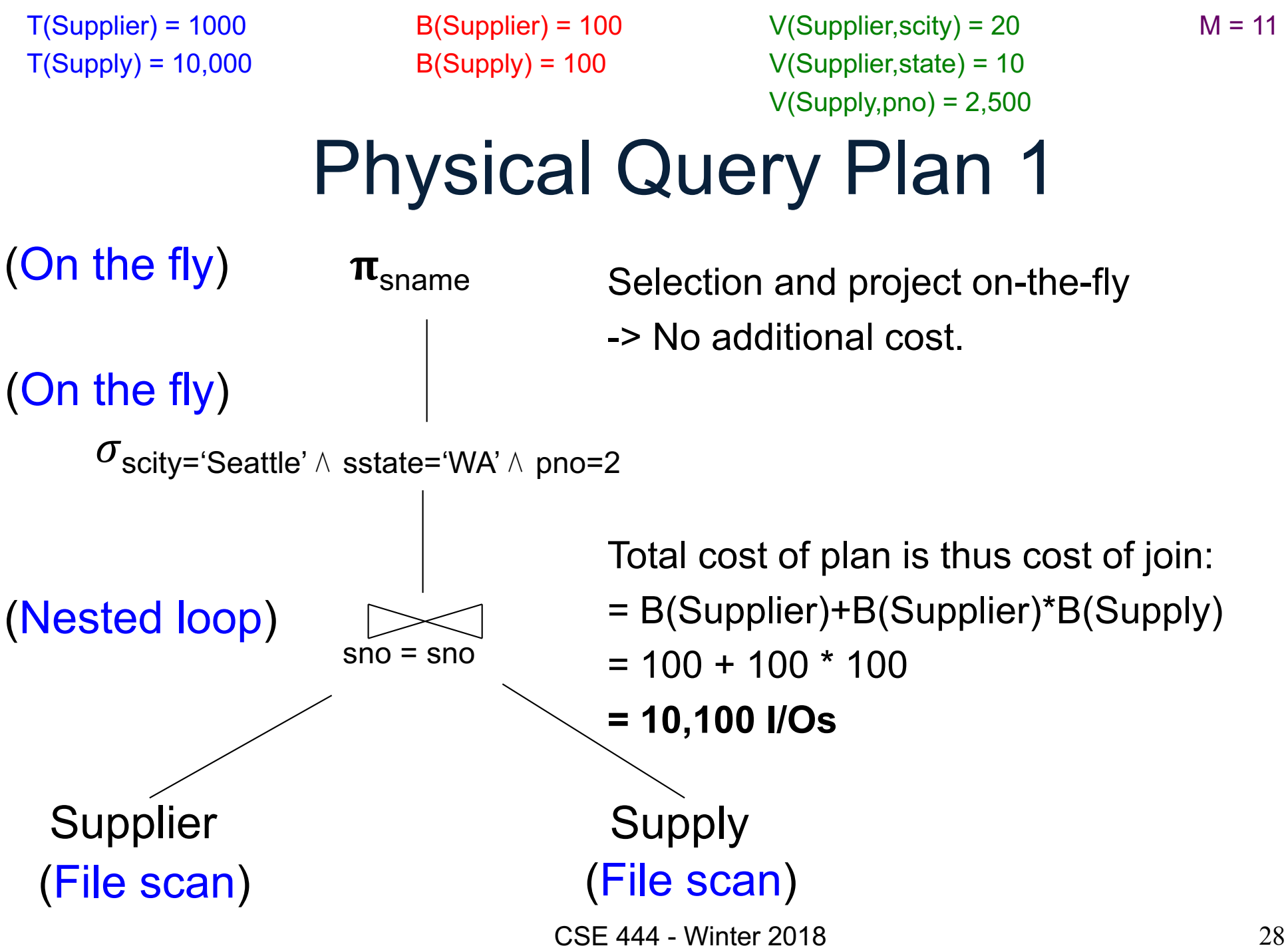

Supplier Supply  $sno = sno$ (a)  $\sigma_{\text{scity}}$ ='Seattle'  $\land$  sstate='WA'  $\pi$ <sub>sname</sub> (File scan) (File scan) (Sort-merge join) (Scan write to T2) (b) pno=2 (On the fly) (Scan write to T1) Physical Query Plan 2 Total cost  $= 100 + 100 * 1/20 * 1/10$  (a) + 100 + 100 \* 1/2500 (b)  $+ 2 (c)$ + 0 (d) Total cost ≈ **204 I/Os** (c) (d) B(Supplier) = 100  $B(Supply) = 100$  $T(Supplier) = 1000$  $T(Supply) = 10,000$ V(Supplier,scity) = 20 V(Supplier,state) = 10  $V(Supply, pno) = 2,500$  $M = 11$ 

### Plan 2 with Different Numbers

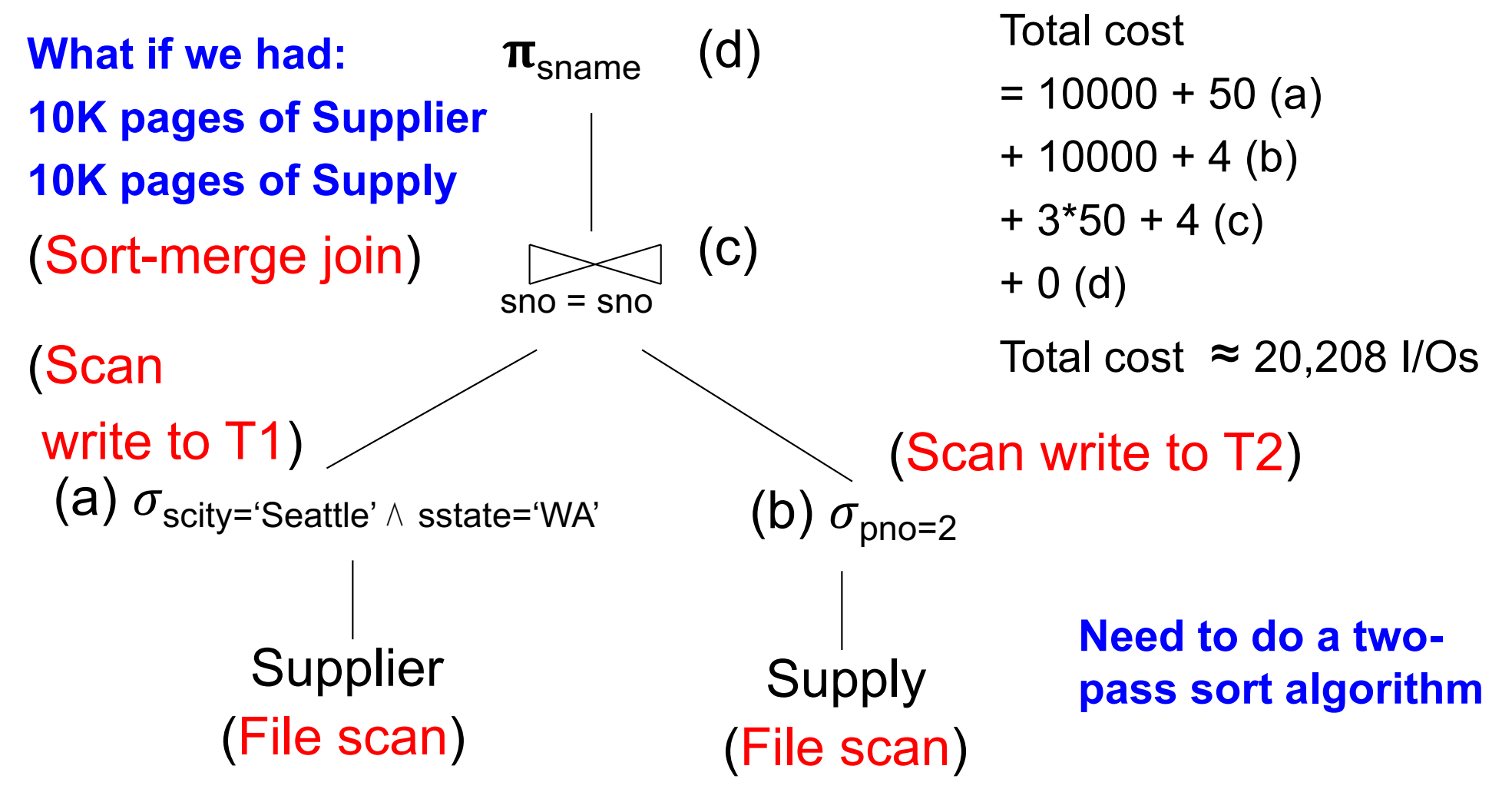

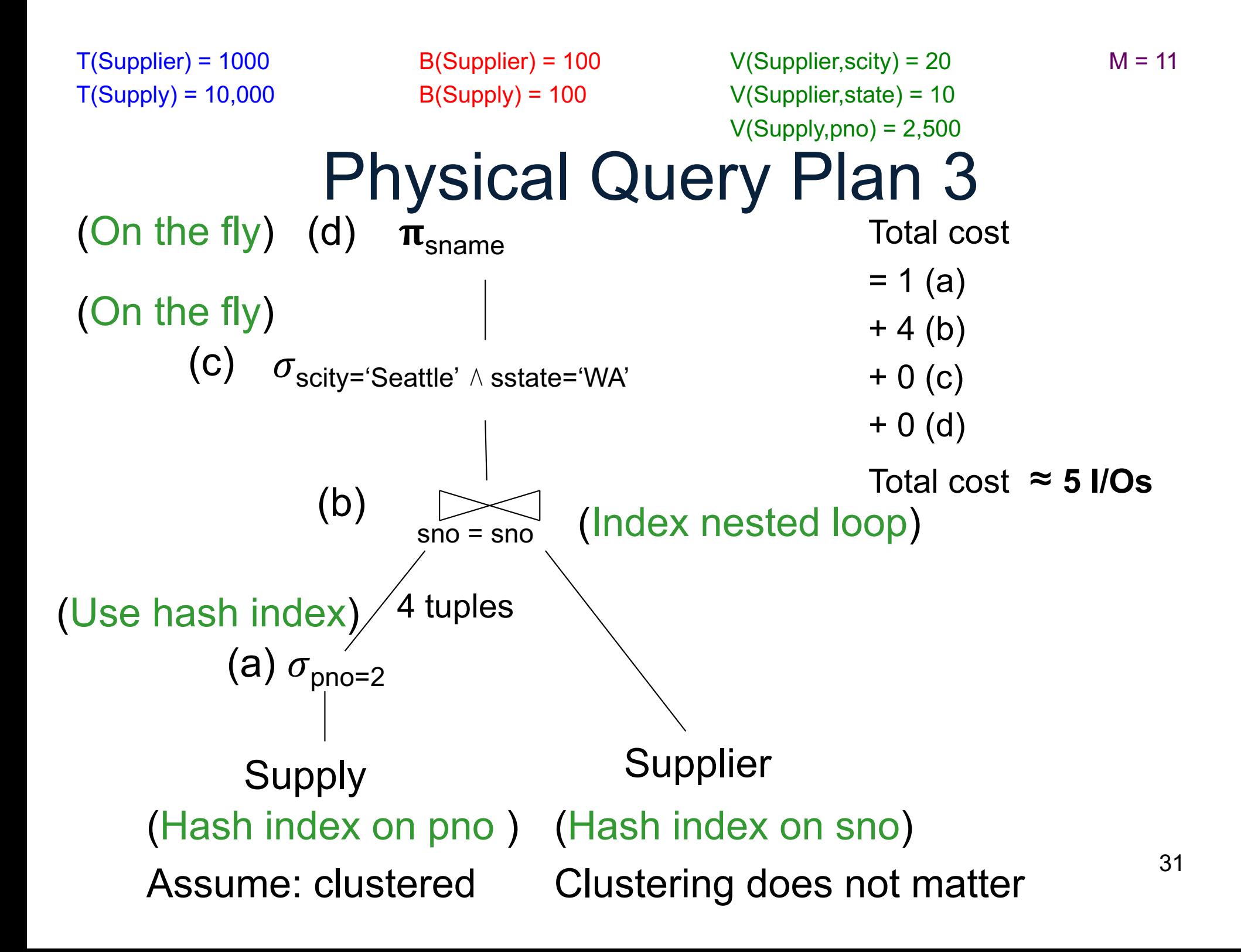

- Statistics on data maintained by the RDBMS
- Makes size estimation much more accurate (hence, cost estimations are more accurate)

#### Employee(ssn, name, age)

 $T(Employee) = 25000, V(Employee, age) = 50$  $min(age) = 19$ ,  $max(age) = 68$ 

 $\sigma_{\text{age}=48}(\text{Employee}) = ? \quad \sigma_{\text{age}>28 \text{ and age}<35}(\text{Employee}) = ?$ 

#### Employee(ssn, name, age)

 $T(\text{Employee}) = 25000, \text{ V(Employee, age)} = 50$  $min(age) = 19$ ,  $max(age) = 68$ 

 $\sigma_{age=48}$ (Empolyee) = ?  $\sigma_{age>28 \text{ and }age<35}$ (Empolyee) = ?

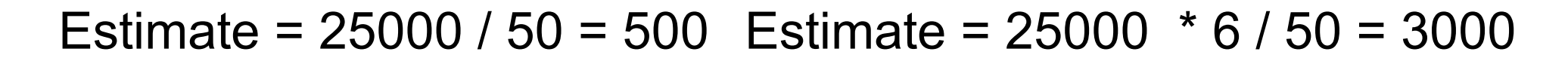

CSE 444 - Winter 2018

#### Employee(ssn, name, age)

 $T(Employee) = 25000, V(Employee, age) = 50$  $min(age) = 19$ ,  $max(age) = 68$ 

 $\sigma_{\text{age}=48}(\text{Employee}) = ? \quad \sigma_{\text{age}>28 \text{ and age}<35}(\text{Employee}) = ?$ 

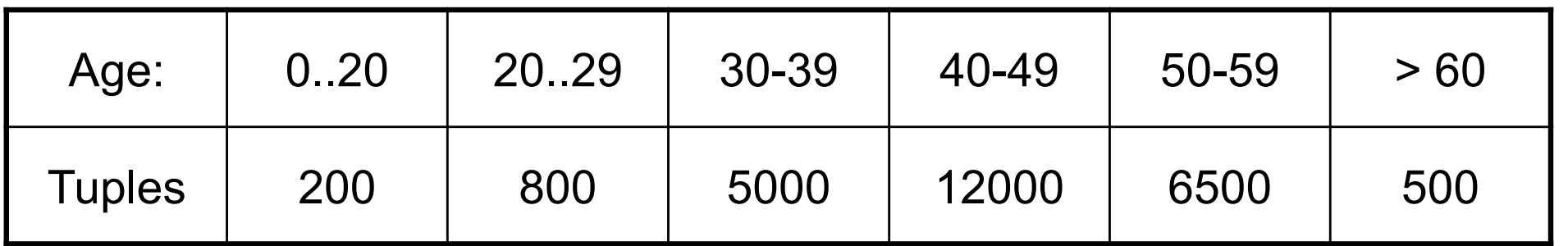

#### Employee(ssn, name, age)

 $T(Employee) = 25000, V(Employee, age) = 50$  $min(age) = 19$ ,  $max(age) = 68$ 

 $\sigma_{age=48}$ (Empolyee) = ?  $\sigma_{age>28 \text{ and } age<35}$ (Empolyee) = ?

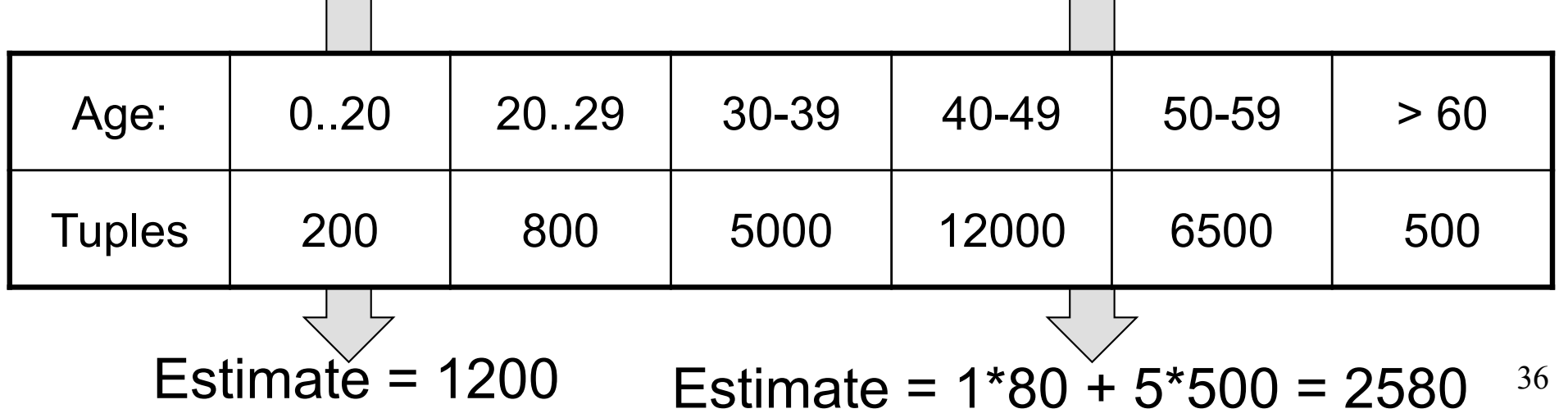

## Types of Histograms

• How should we determine the bucket boundaries in a histogram?

# Types of Histograms

- How should we determine the bucket boundaries in a histogram ?
- Eq-Width
- Eq-Depth
- Compressed
- V-Optimal histograms

### Histograms Employee(ssn, name, age)

#### **Eq-width:**

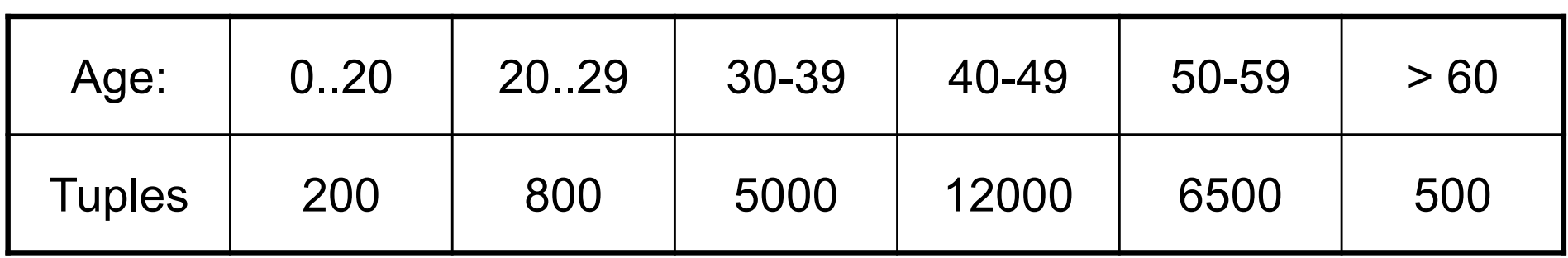

#### **Eq-depth:**

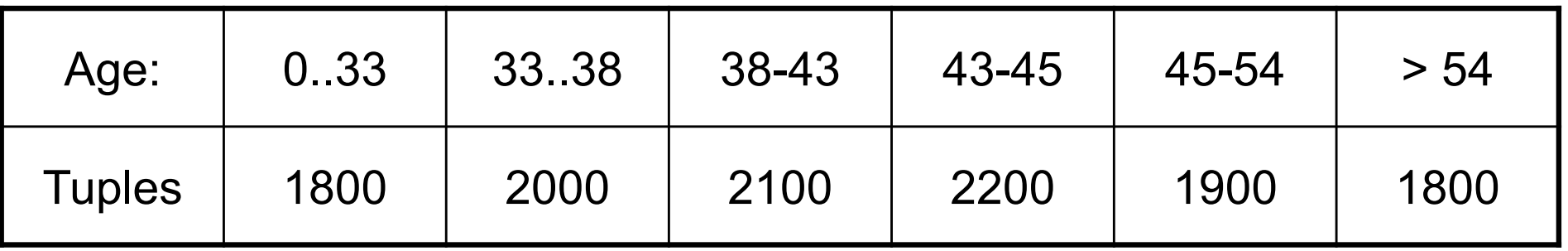

**Compressed**: store separately highly frequent values: (48,1900)

## V-Optimal Histograms

- Defines bucket boundaries in an optimal way, to minimize the error over all point queries
- Computed rather expensively, using dynamic programming
- Modern databases systems use V-optimal histograms or some variations

# Difficult Questions on Histograms

- Small number of buckets
	- Hundreds, or thousands, but not more
	- $-$  WHY ?
- *Not* updated during database update, but recomputed periodically
	- $-$  WHY ?
- Multidimensional histograms rarely used – WHY ?

# Difficult Questions on Histograms

- Small number of buckets
	- Hundreds, or thousands, but not more
	- WHY? All histograms are kept in main memory during query optimization; plus need fast access
- *Not* updated during database update, but recomputed periodically
	- WHY? Histogram update creates a write conflict; would dramatically slow down transaction throughput
- Multidimensional histograms rarely used
	- WHY? Too many possible multidimensional histograms, unclear which ones to choose CSE 444 - Winter 2018 42